## <span id="page-0-0"></span>**Documentation Overview for Hardware Development OMAP-L138 SOM-M1**

All documents are available at: [http://support.logicpd.com/auth/downloads/Zoom](http://support.logicpd.com/auth/downloads/Zoom%20OMAP-L138%20EVM%20Development%20Kit/) OMAP-L138 EVM Development Kit/

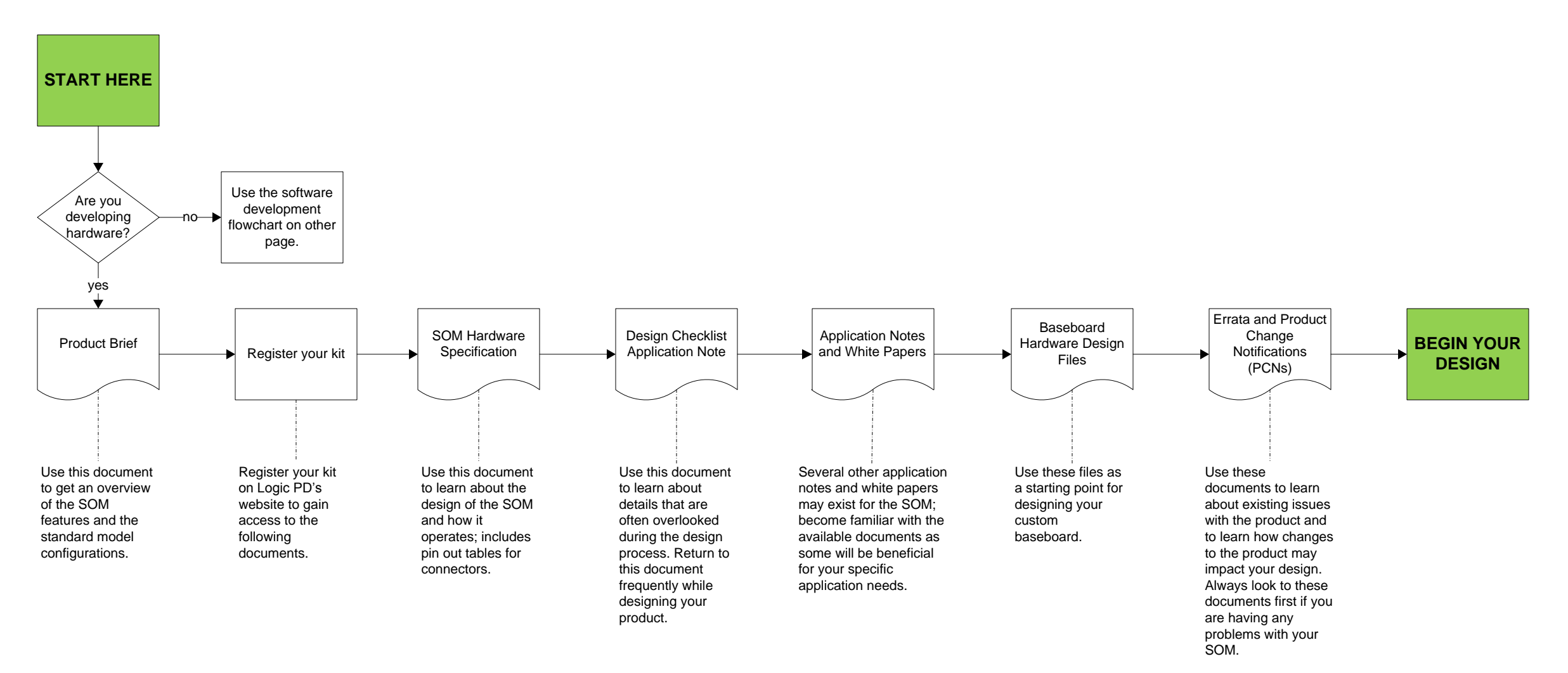

## **HAVE A [QUESTION?](http://support.logicpd.com/support/askaquestion.php)**

Use our Ask a Question web form to contact technical support.

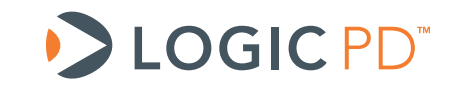

© 2011 Logic PD, Inc. All rights reserved. PN 1020079A

## <span id="page-1-0"></span>**Documentation Overview for Software Development OMAP-L138 SOM-M1**

All documents are available at: [http://support.logicpd.com/auth/downloads/Zoom](http://support.logicpd.com/auth/downloads/Zoom%20OMAP-L138%20EVM%20Development%20Kit/) OMAP-L138 EVM Development Kit/

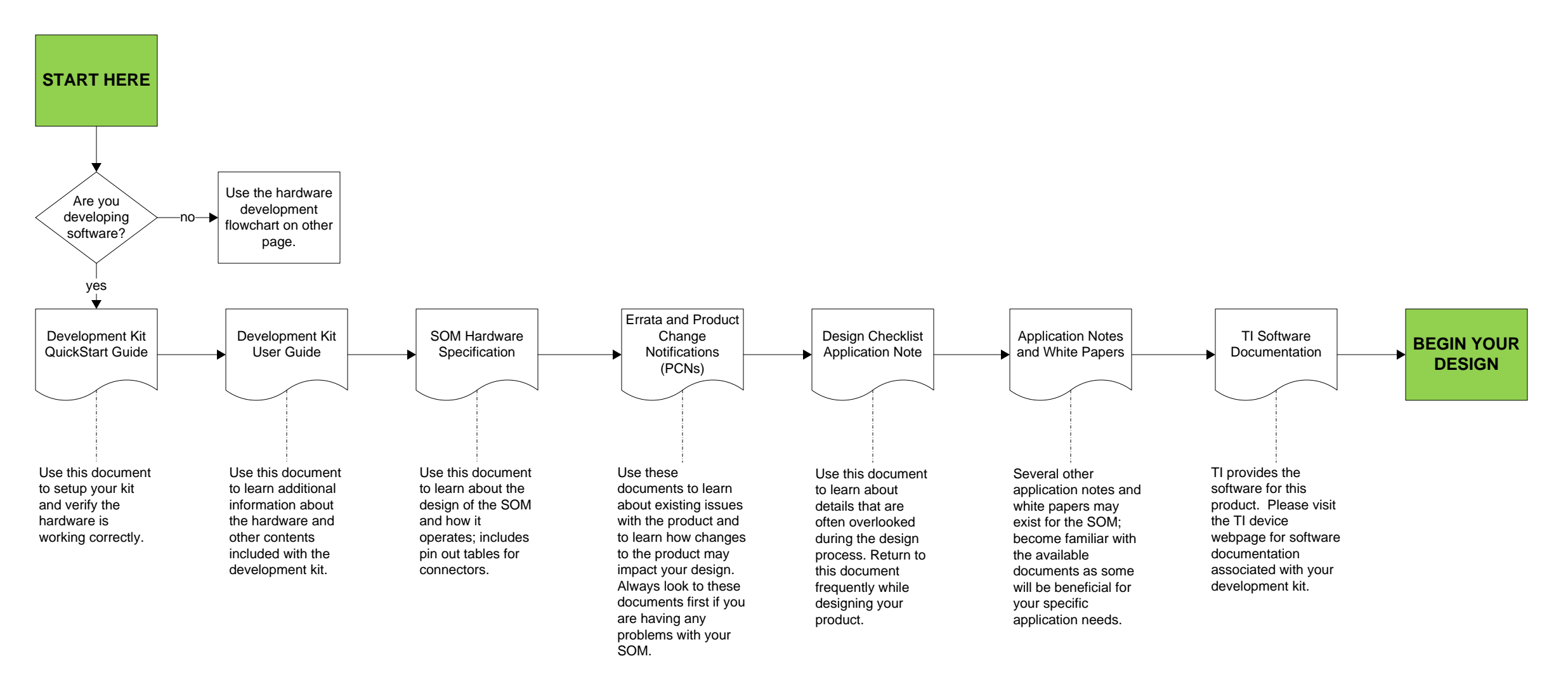

## **HAVE A [QUESTION?](http://support.logicpd.com/support/askaquestion.php)**

Use our Ask a Question web form to contact technical support.

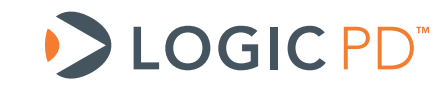

© 2011 Logic PD, Inc. All rights reserved. PN 1020079A